# **Surrey Photographic Association** *Individual Entry Competition Rules*

This competition is held annually in conjunction with the Annual General Meeting

- 1. The competition is open to all members of SPA member clubs and entrants **must** be present on the day. In the event that a winning image is by an entrant not actually present, then that entry will be disqualified and a new winner declared.
- 2. Individuals may enter not more than two images in any or all of four categories **Open Print**, **Nature Print**, **Open PDI** and **Nature PDI**. Individuals are required to enter true Nature images only in the Nature category. Nature or Nature-type subjects that are entered in the Open category will be judged strictly as pictorial images (by Nature–type, we mean a Nature image which fails to meet all the criteria of Nature rules). Titles **must** be factual and the subject identified; Latin names are not required. Judges will be instructed to mark down images which use inappropriately humorous, twee, informal or sentimental titles.

NB: See Appendix 1 for Nature definition NB: See Appendix 2 for Monochrome definition (for information)

- 3. Images must not have been entered in any previous SPA Inter-Club Print or PDI Championship or Individual Competition.
- 4. Images entered must be entirely the work of the photographer. Composite images are permitted in the **Open** category, provided all component elements meet this requirement. Entrants must own the copyright of all parts of all images used in any submitted entry. The SPA assumes no liability for misuse of copyright. For the avoidance of doubt, use of images from any other source including, but not limited to, royalty-free image banks and clipart are not permitted.
- 5. PDI images must be sized to fit within an area 1600 pixels wide and 1200 pixels high. Images will be projected at the dimensions supplied and smaller images will not be resized. Titles and name of author or club must not appear within the image area.
- 6. Image files must be in the sRGB colour space and in .jpg format.
- 7. Image files must be named as follows: categorycode\_Clubshortname\_Author's full name incl. Distinctions\_Title.jpg EXAMPLE: printo\_Capel\_John Bloggs ARPS CPAGB\_Deadwood Tree.jpg *Note that underscores are used as separators and spaces are permitted* **Note 1:** Categorycodes are printo, printn, pdio and pdin where o=open and n=nature **Note 2:** For Clubshortname, see Appendix 3
- 8. A single ZIP file, containing PDI files of all entries ie. both PDI entries and PDI copies of Print entries (which must also comply with Rules 5, 6 & 7) must be uploaded via the following link: <http://surreypa.org.uk/machform/view.php?id=19113>
- 9. Entries must be received by midnight not less than 14 days prior to the competition. Actual prints must be brought on the day. Please see Appendix 4 for ZIP file submission instructions. **Note:** Any entries received after the closing date may be rejected.
- 10. Each print may be of any size but must be mounted on lightweight mountboard of size  $500 \text{ x}$ 400mm. The tolerance on mount size is +/-2mm and the mount must not exceed 4mm thickness. Prints outside this specification may be judged but cannot win an Award or be selected for any external SPA competition. The print must be securely fastened to the mount and the mount must not carry any fixings or other material likely to damage other prints when stacked. 500 x 400mm foamboard at a thickness of 3mm can also be used. The use of cheap decorators' masking tape to fix a print to its mount is prohibited. Any prints and mounts which fall apart during the competition process as a result of the use of inadequate or ineffective mounting products will not be put forward for judging. The reverse of each print must clearly bear the print title, the name of the photographer and his/her club name.
- 11. Judging will be by a panel of 3 judges using scoring machines and each judge will award between 2 and 5 points per image – a maximum score of 15.
- 12. Judges will be selected from the SPA panel of judges. Judges may not enter the categories for which they are a judge.
- 13. A random selection of images will be shown at the beginning of the competition so that the judges can be aware of the typical standard of entries.
- 14. Each image will then be shown and the title read out. Once all three judges have scored, the total score for the image will be declared and the next image displayed.
- 15. For the benefit of the audience, PDIs of print entries will be projected as the respective prints are judged but these will not be visible to the judges.
- 16. The winner of each category will be the image scoring the highest mark. In the event of a tie, the judges will be asked to declare the best image for that category.
- 17. Judges will be asked to award an SPA Individual Award to an image of their choice.

# **Appendix 1**

#### **Nature Definition** (FIAP/RPS/PAGB/PSA)

Nature photography is restricted to the use of the photographic process to depict all branches of natural history, except anthropology and archeology, in such a fashion that a well-informed person will be able to identify the subject material and certify its honest presentation. The story telling value of a photograph must be weighed more than the pictorial quality while maintaining high technical quality. Human elements shall not be present, except where those human elements are integral parts of the nature story such as nature subjects, like barn owls or storks, adapted to an environment modified by humans, or where those human elements are in situations depicting natural forces, like hurricanes or tidal waves. Scientific bands, scientific tags or radio collars on wild animals are permissible. Photographs of human created hybrid plants, cultivated plants, feral animals, domestic animals, or mounted specimens are ineligible, as is any form of manipulation that alters the truth of the photographic statement. No techniques that add, relocate, replace, or remove pictorial elements except by cropping are permitted. Techniques that enhance the presentation of the photograph without changing the nature story or the pictorial content, or without altering the content of the original scene, are permitted including HDR, focus stacking and dodging/burning. Techniques that remove elements added by the camera, such as dust spots, digital noise, and film scratches, are allowed. Stitched images are not permitted. All allowed adjustments must appear natural. Color images can be converted to greyscale monochrome. Infrared images, either direct-captures or derivations, are not allowed. Images used in Nature Photography competitions may be divided in two categories: Nature and Wildlife. Images entered in Nature categories meeting the Nature Photography Definition above can have landscapes, geologic formations, weather phenomena, and extant organisms as the primary subject matter. This includes images taken with the subjects in controlled conditions, such as zoos, game farms, botanical gardens, aquariums and enclosures where the subjects are totally dependent on man for food.

The following may be a helpful aide memoire in deciding if images meet the above definition but in case of any doubt, the official FIAP/RPS/PAGB/PSA definition above will take precedence.

What **IS** allowed:

- Techniques that remove elements added by the camera, such as dust spots or digital noise.
- Techniques that enhance the presentation of the photograph without altering the content of the original scene, including HDR, focus stacking and dodging/burning.
- Colour images converted to greyscale monochrome.
- Natural history subjects including wild animals, birds, insects, marine and botanical (including fungi and algae).
- Scientific bands, scientific tags or radio collars on wild animals (and if present must not be removed).
- Images of natural history subjects in controlled conditions, such as zoos, game farms, botanical gardens, aquariums and any enclosure where the subjects are dependent on man for food.
- Factual titles that describe the subject.

What **IS NOT** allowed:

- Any form of manipulation that alters the truth of the photographic statement.
- Techniques that add, relocate, replace, or remove pictorial elements except by cropping.
- Stitched images.
- Infrared images.
- Anthropology or archaeology.
- Human elements except if an integral part of the nature story (e.g. barn owls adapted to a human environment).
- Images of human created hybrid plants, cultivated plants, feral or domestic animals, or mounted specimens.

# **Appendix 2**

#### **FIAP Definition of Monochrome used in SPA Competitions**

A black and white work fitting from the very dark grey (black) to the very clear grey (white) is a monochrome work with the various shades of grey. A black and white work toned entirely in a single colour will remain a monochrome work able to stand in the black and white category; such a work can be reproduced in black and white in the catalogue of a salon under FIAP Patronage. On the other hand a black and white work modified by a partial toning or by the addition of one colour becomes a colour work (polychrome) to stand in the colour category; such a work requires colour reproduction in the catalogue of a salon under FIAP Patronage.

# **Appendix 3**

## **Club short name**

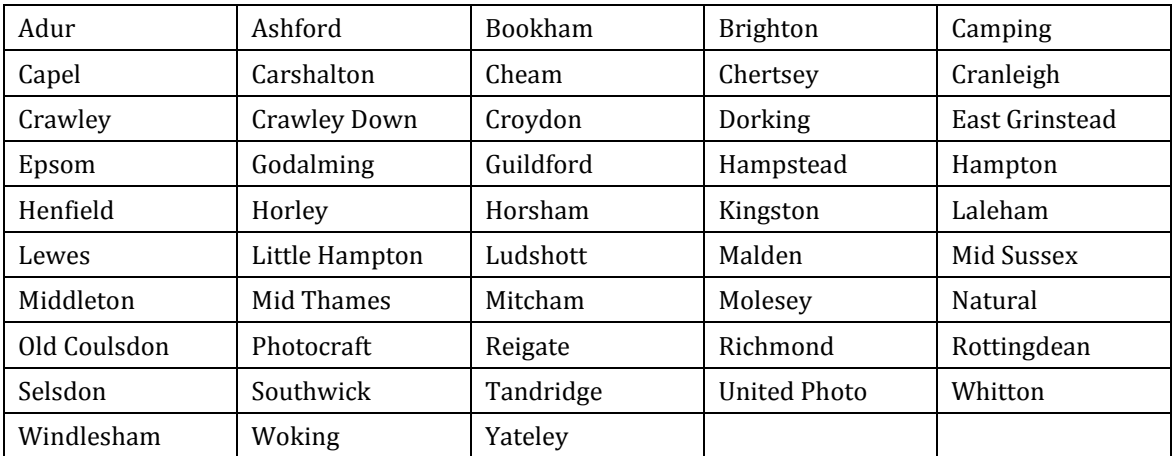

## **Appendix 4**

## **Preparation of Entry Files**

- 1. Prepare a folder on your computer for your entry
- 2. Name this folder 'yoursurname\_clubshortname' eg. bloggs\_capel
- 3. Place all your image files, correctly named as per Rule 7, in the relevant folder. No individual file should exceed 4mb, maximum 2 images per category
- 4. Compress (ZIP) this folder so that you have a .zip file named 'yoursurname\_clubshortname.zip
- 5. Check that the zip file is correct by uncompressing and checking that all files are present
- 6. Once you are happy that the zip file is correct, click on the following link: <http://surreypa.org.uk/machform/view.php?id=19113>
- 7. You will receive an on-screen message, confirming that your upload has been successful and you will also receive an email confirmation

If you experience any difficulties, please contact us o[n competitions@surreypa.org.uk](mailto:competitions@surreypa.org.uk)